## **Truco de Magia de Cartas en Binario**

 $\sqrt{ }$ 

Recorta las siguientes 6 cartas para este truco. Observa las instrucciones en la hoja aparte para desarrollar el truco.

 $\overline{\phantom{a}}$ 

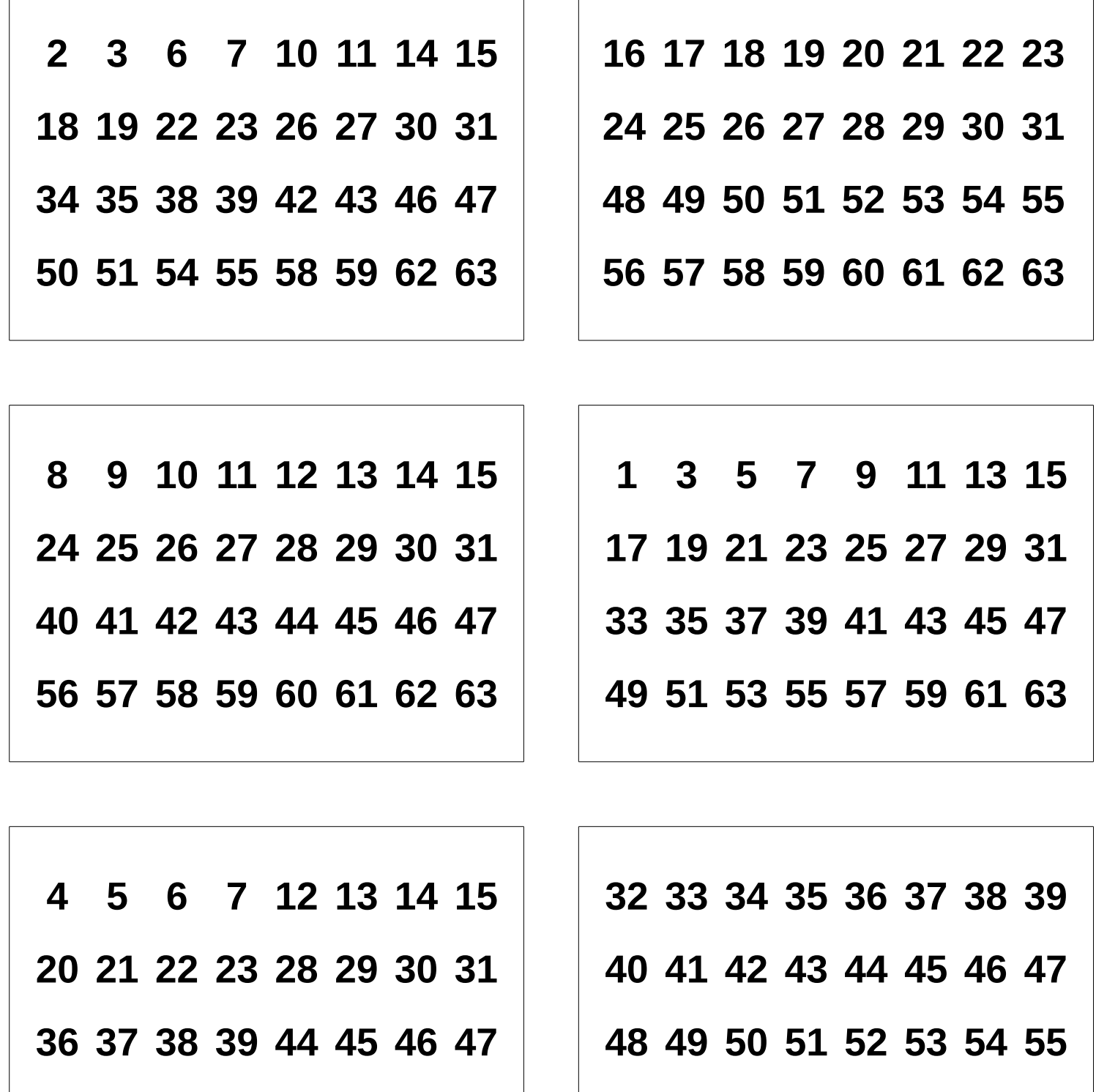

**57 58 59 60 61 62 63**

**53 54 55 60 61 62 63**

 $\sqrt{ }$ 

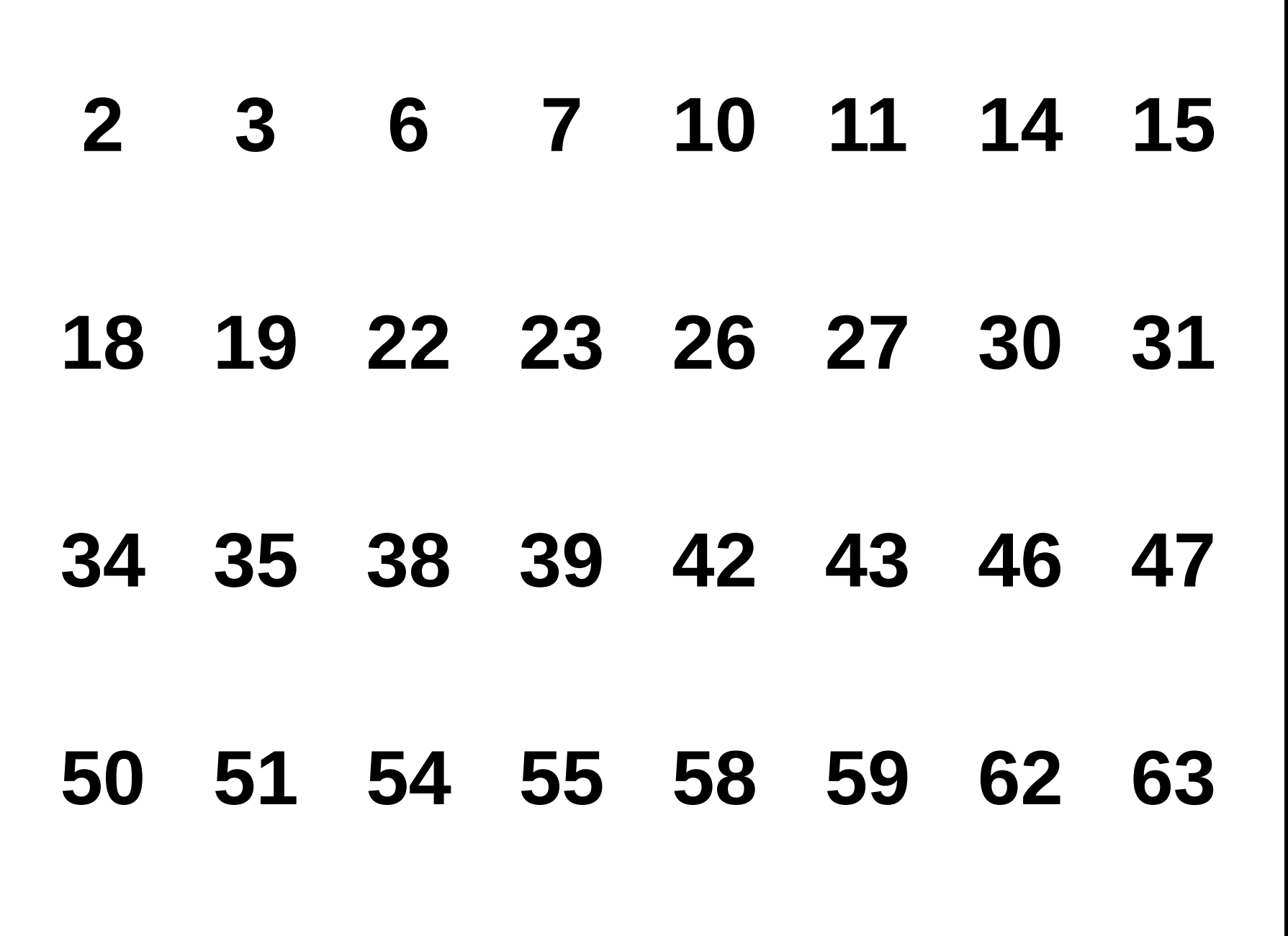

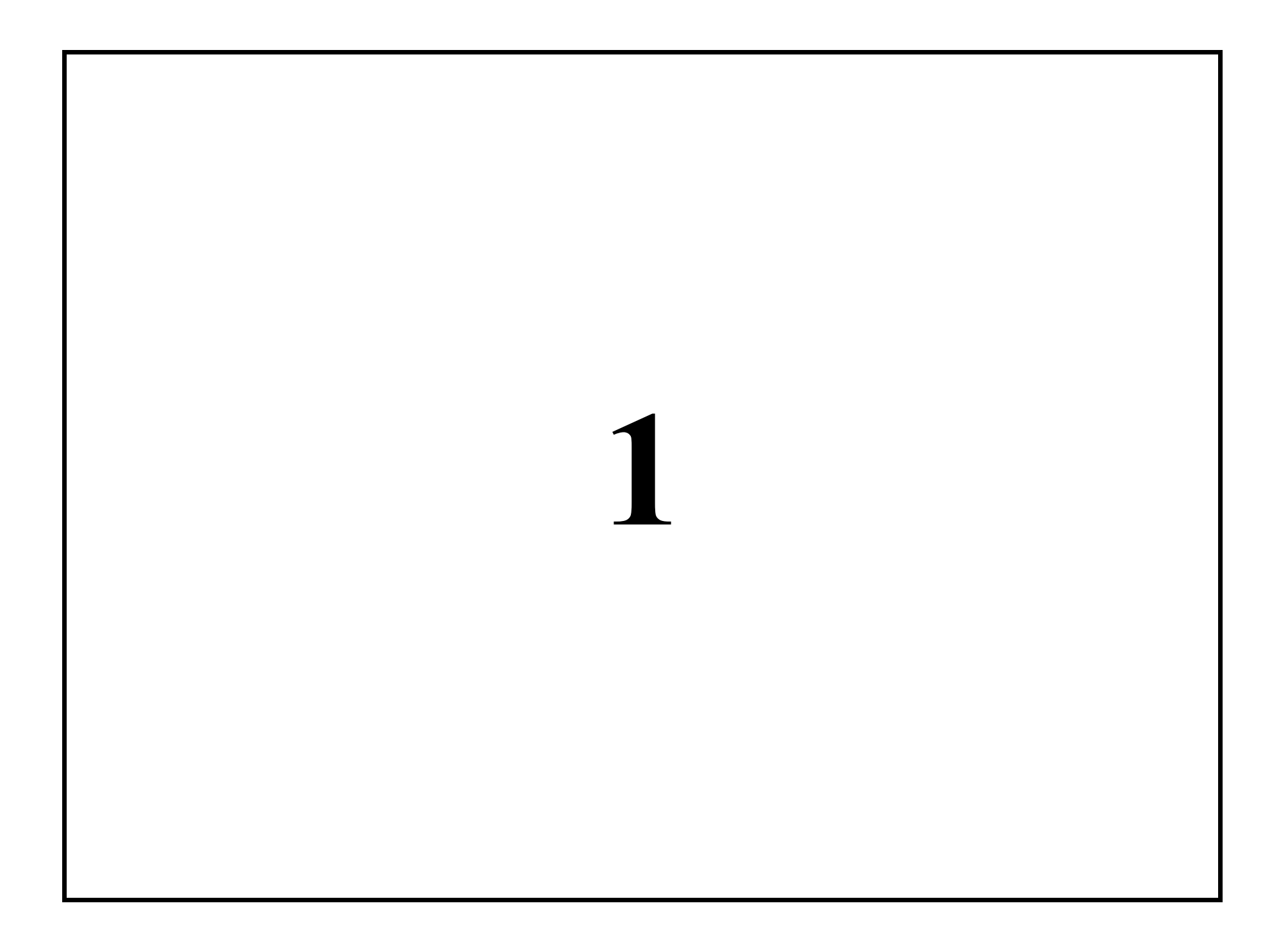

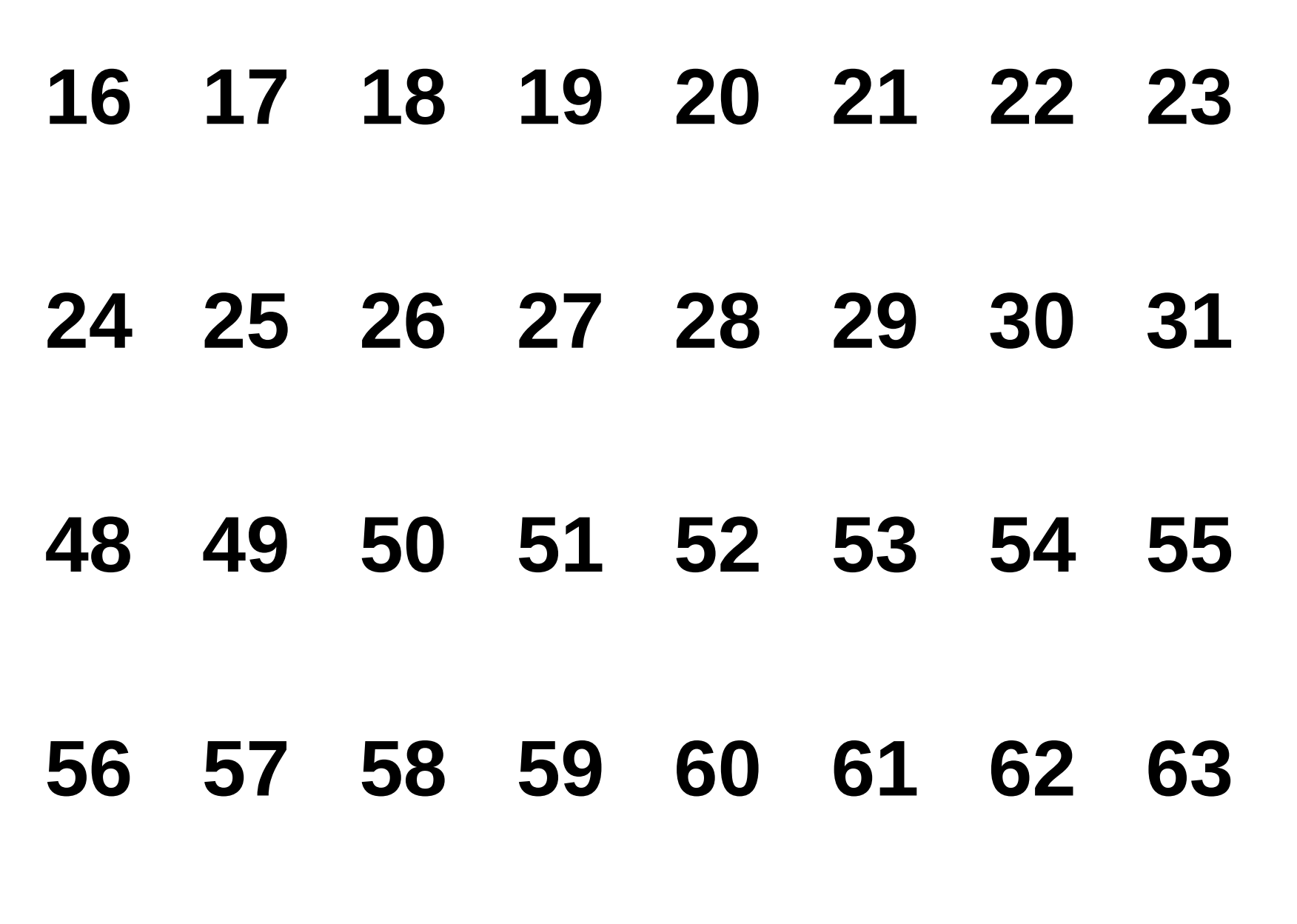

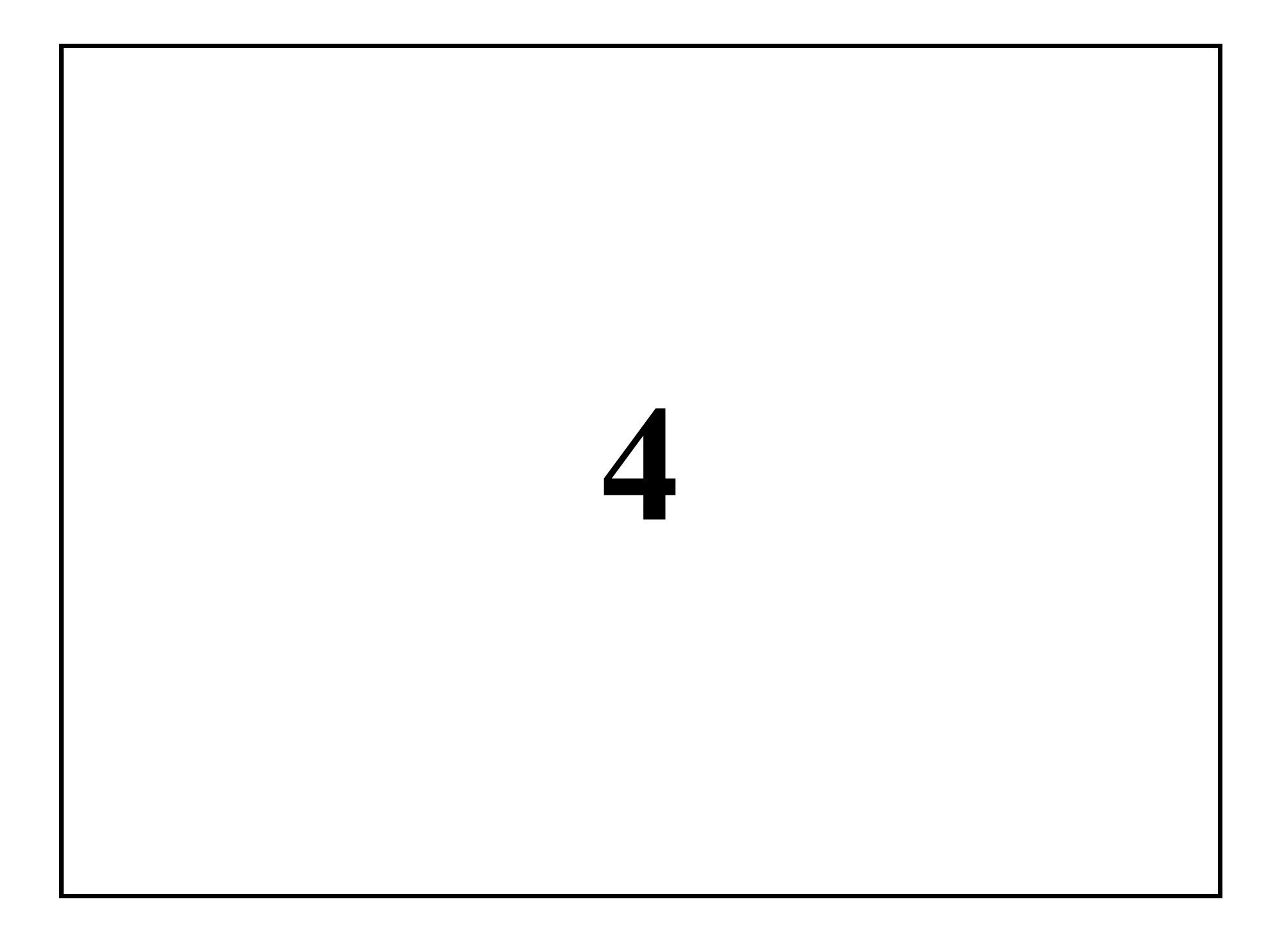

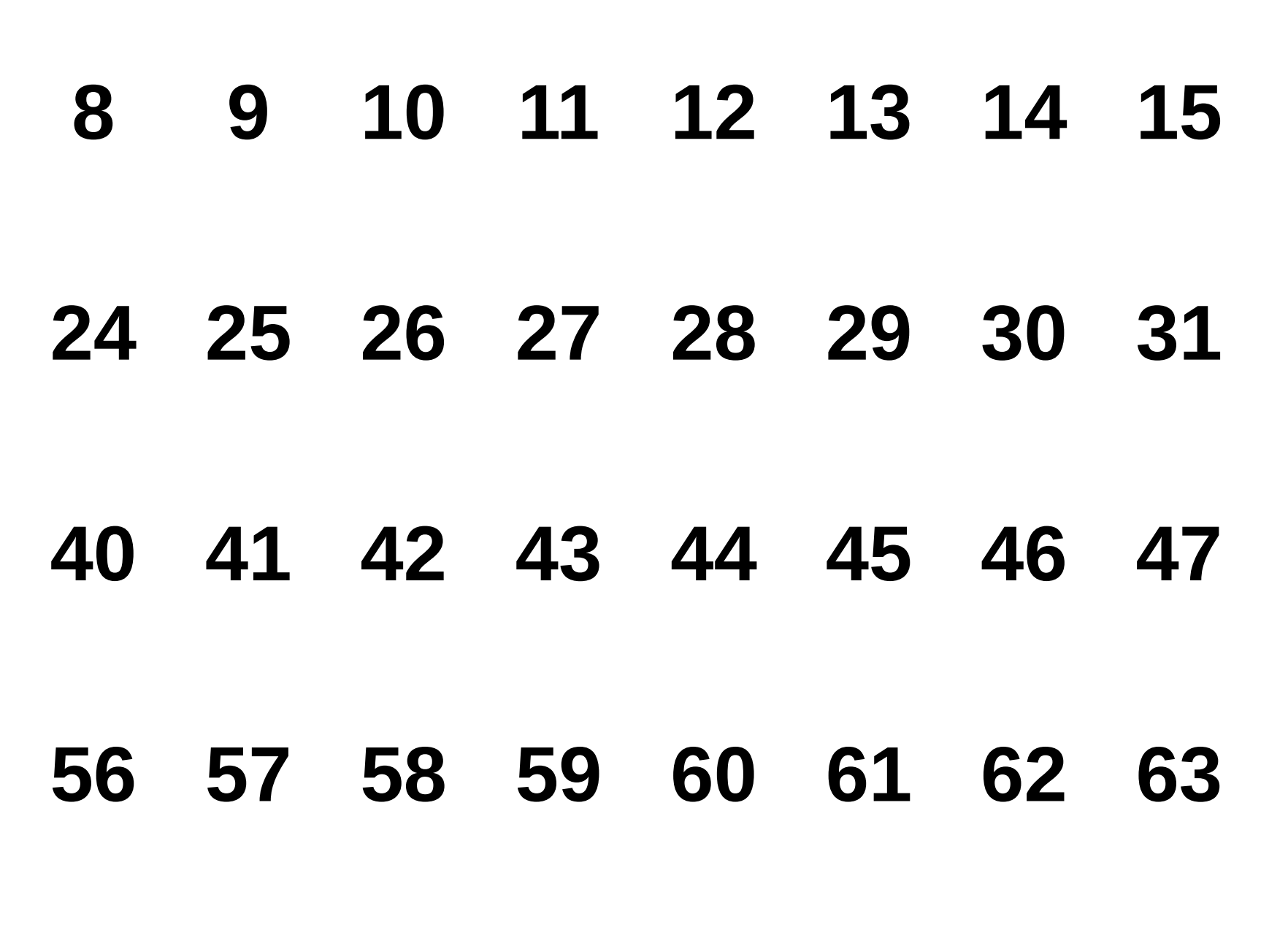

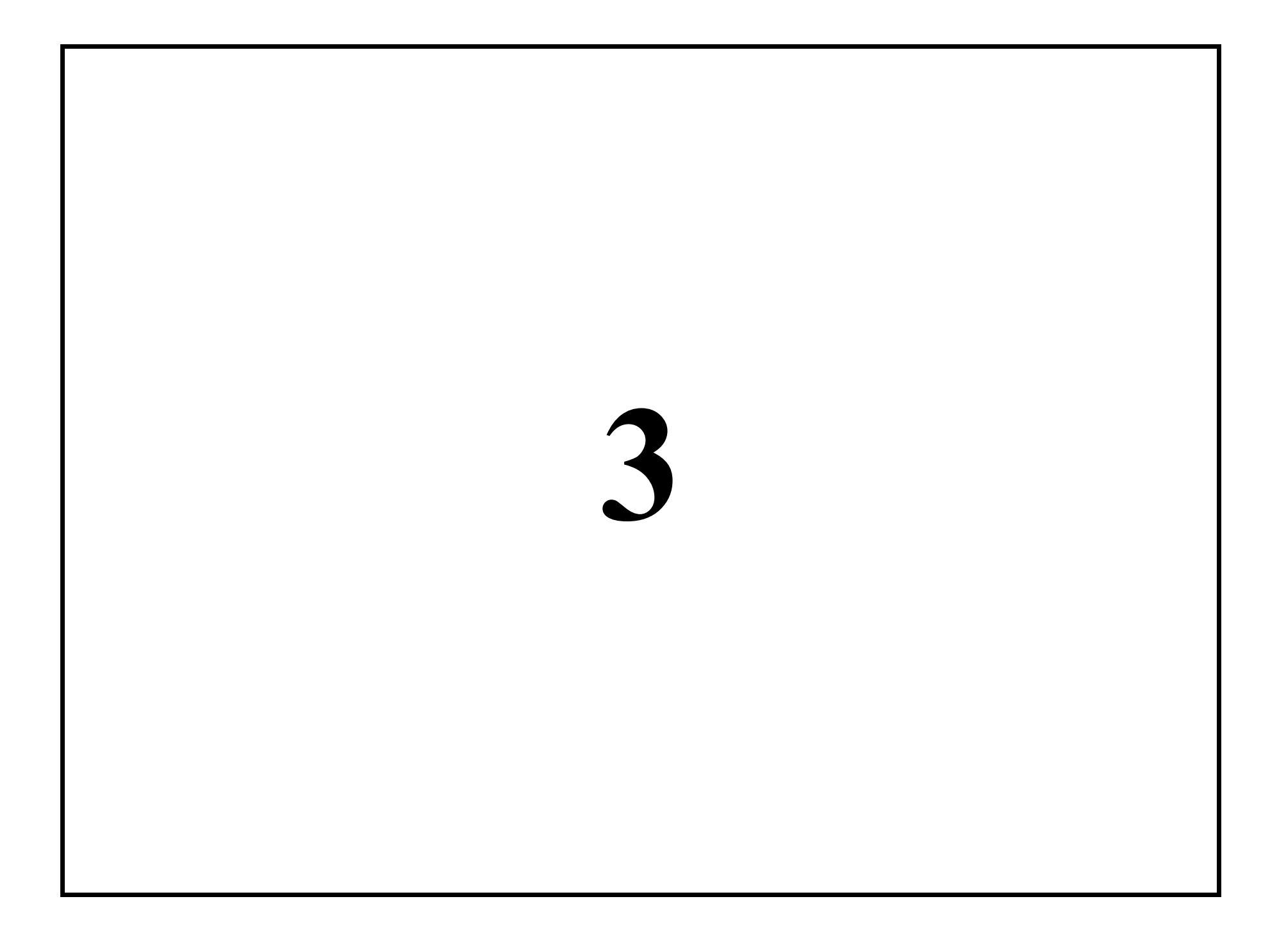

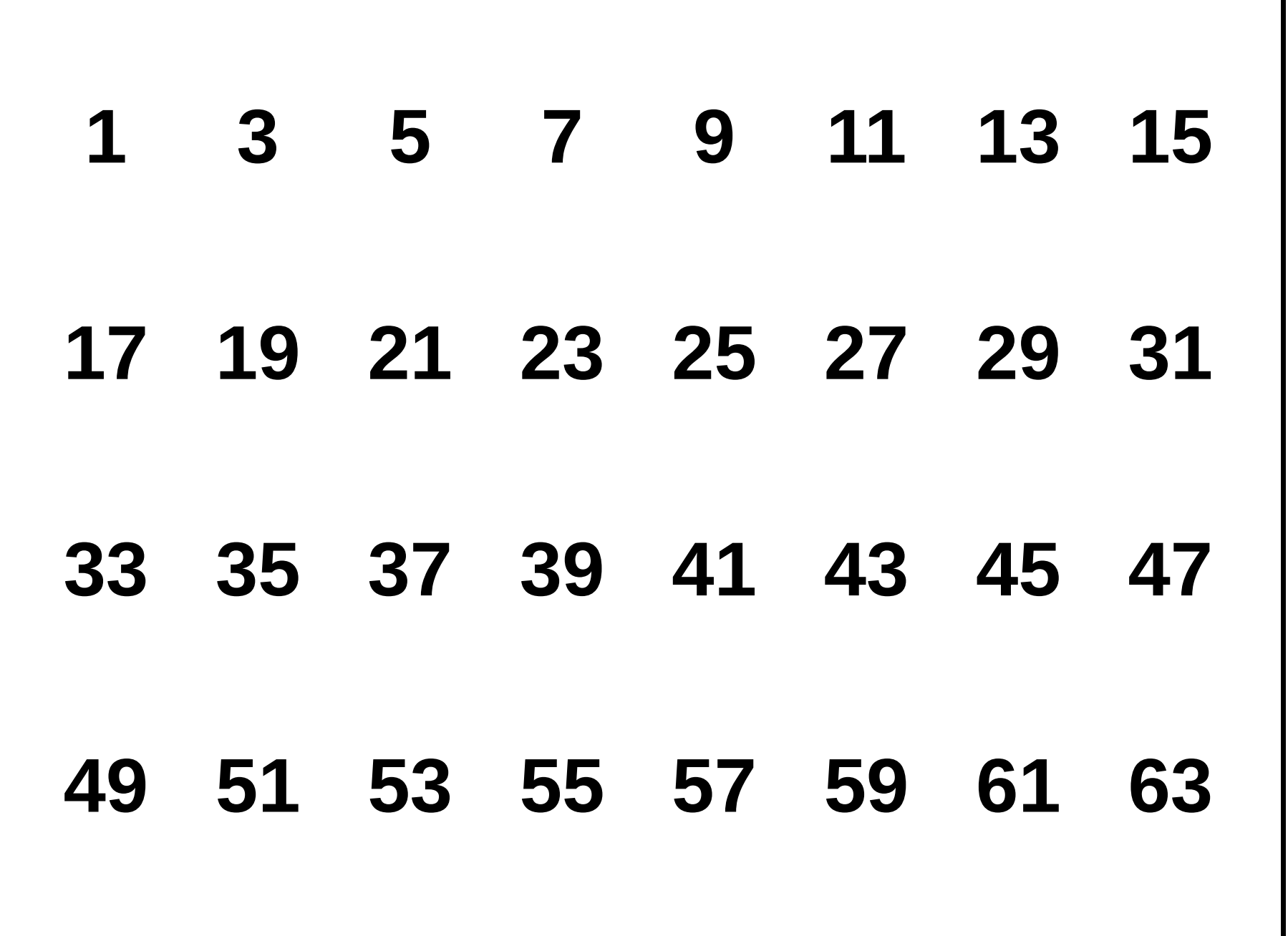

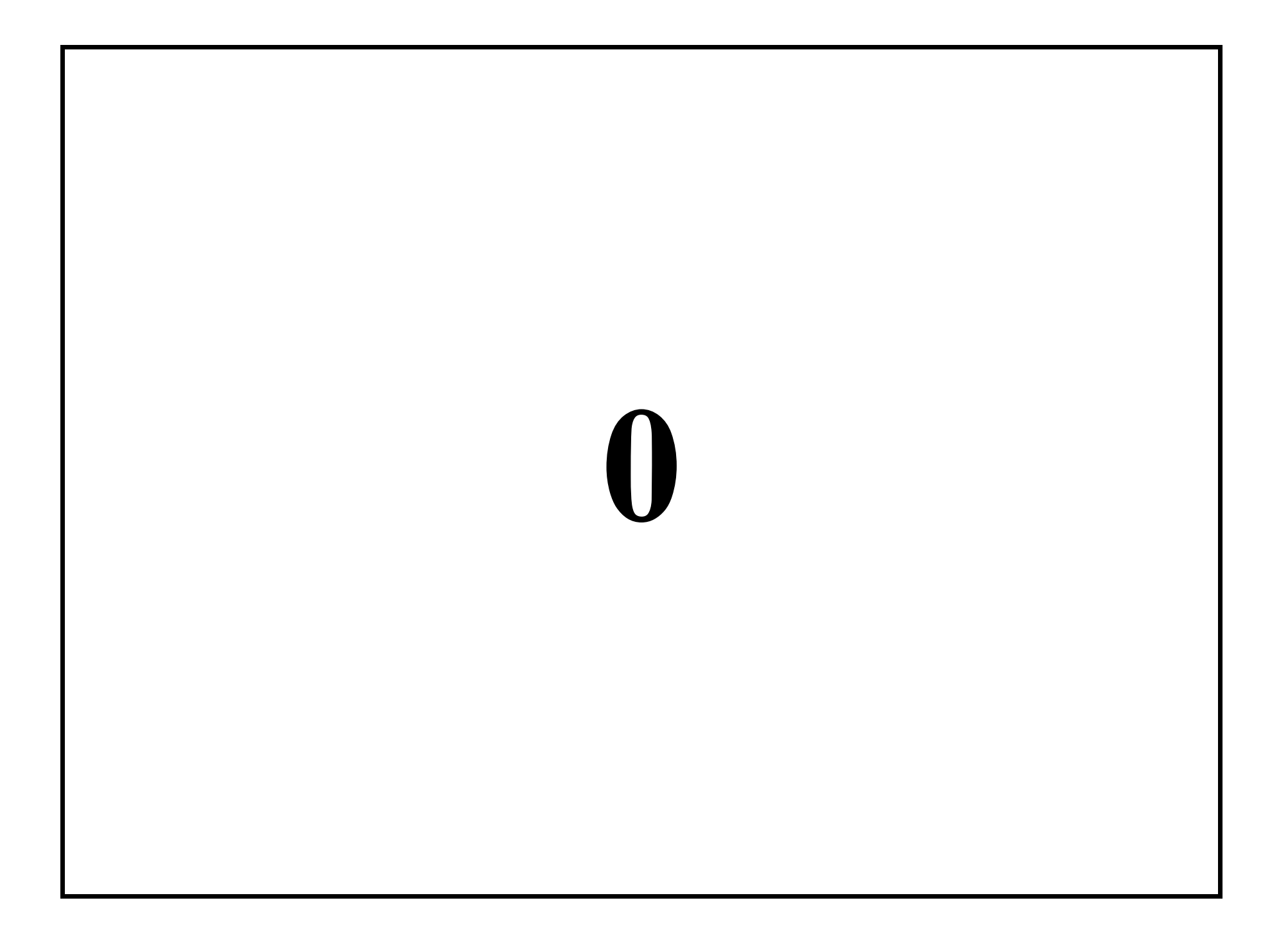

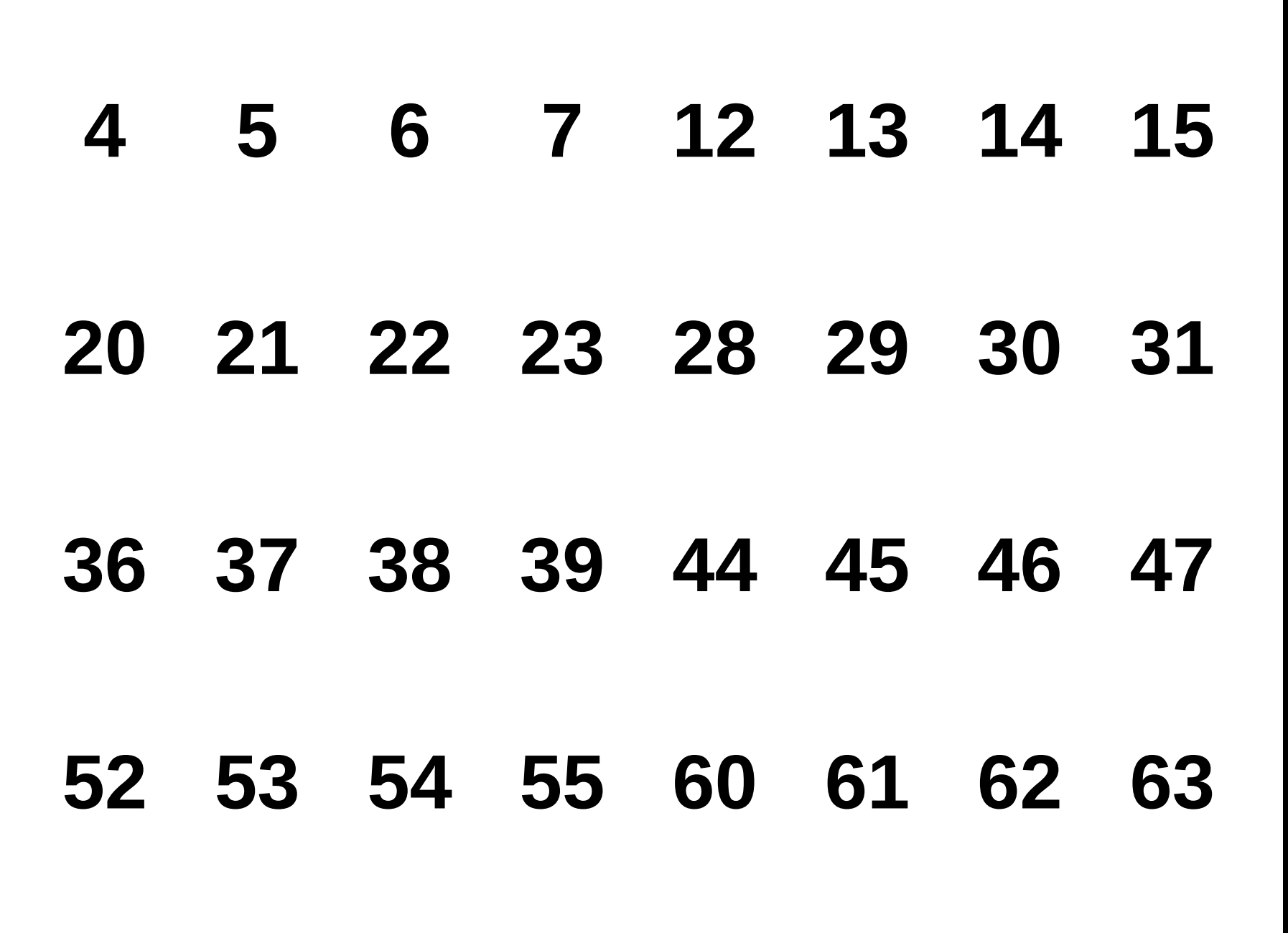

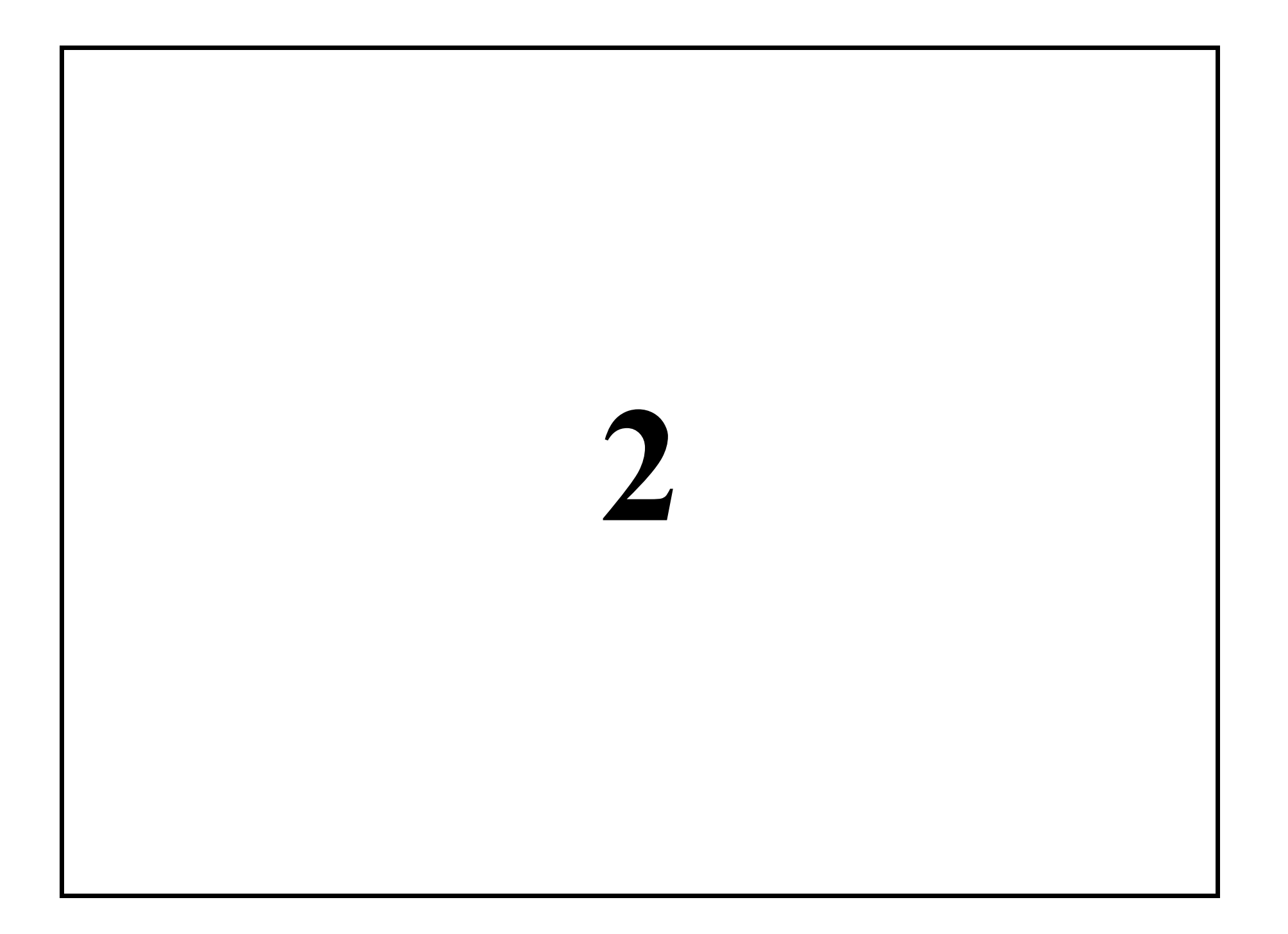

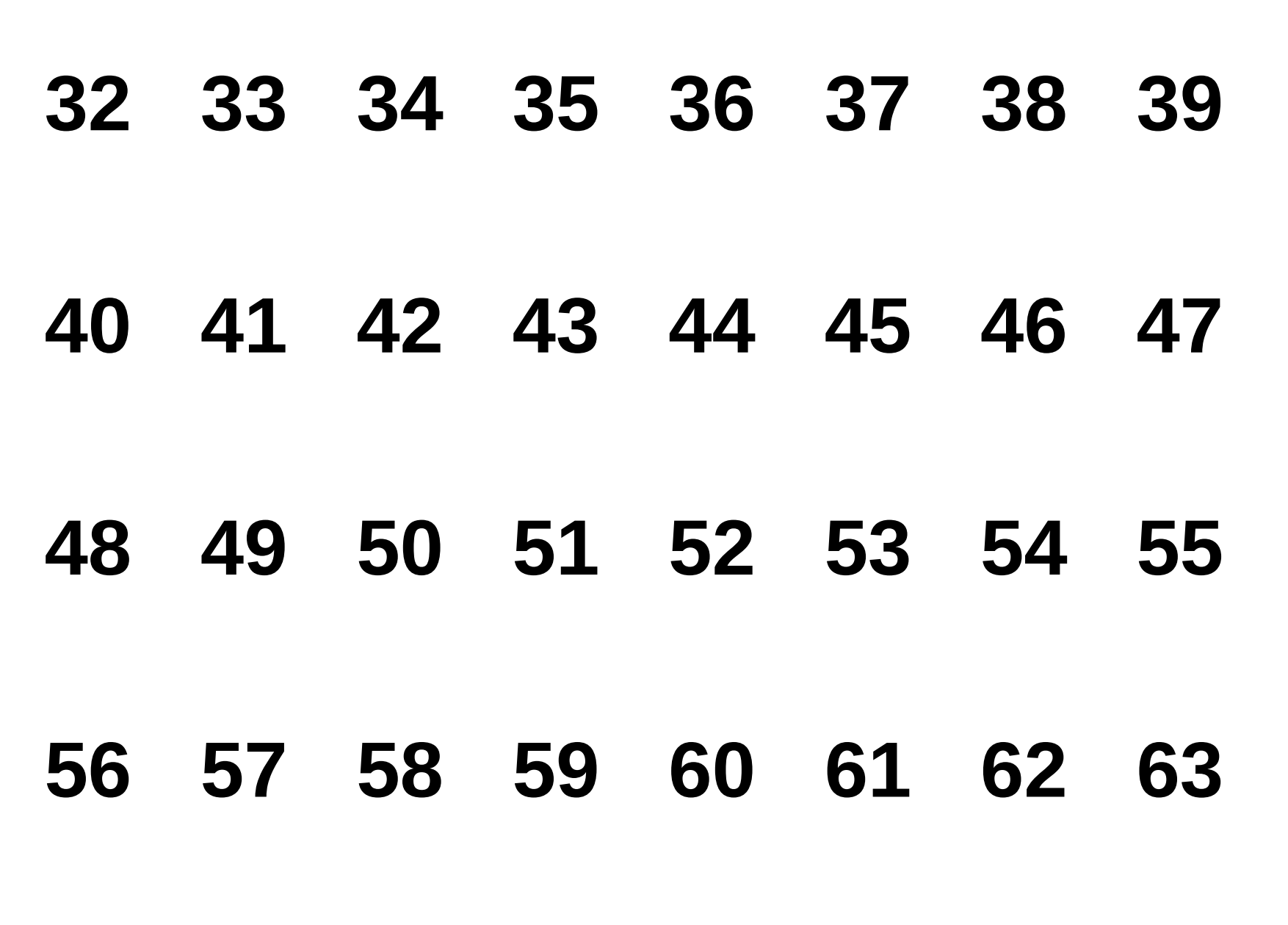

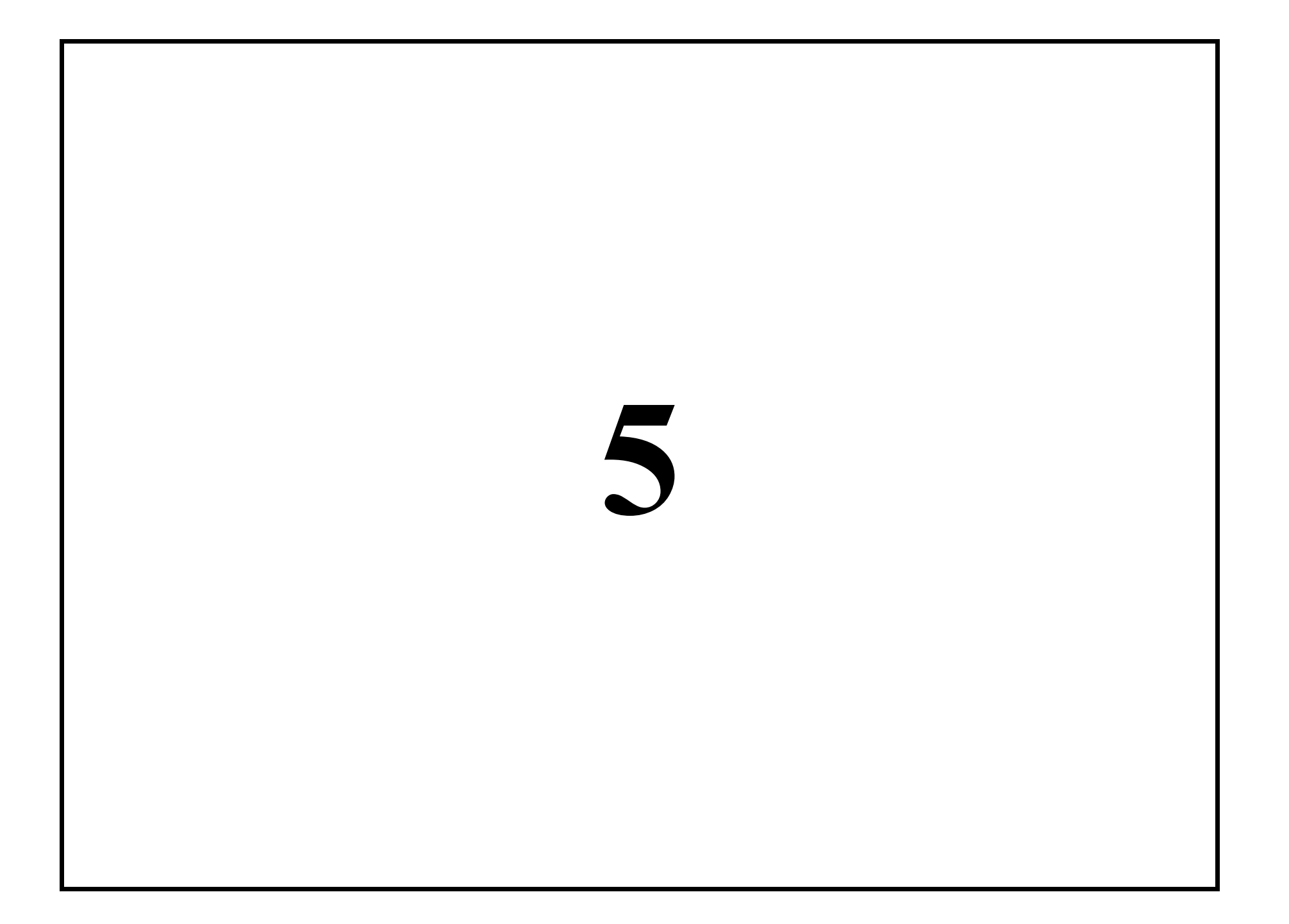